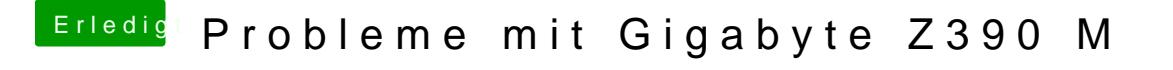

Beitrag von published vom 22. Oktober 2018, 14:39

[locoje](https://www.hackintosh-forum.de/user/35137-locojens/)ns

keine Chance.

Immer die selbe Meldung.